## **Free Download**

How To Install Pro Tools 9 Without Ilok Problems

## iLok License Manager

| Valid Locations Product Name |                        |   | Publisher Name | Subtype | Expiration Date     | Deposit Date        | Туре         |
|------------------------------|------------------------|---|----------------|---------|---------------------|---------------------|--------------|
| 1 -                          | Pro Tools Subscription | ູ | Avid           | Product | 01/01/2017 09:10 AM | 09/27/2016 03:48 PM | Subscription |
| 1 -                          | Pro Tools Plan         | Ð | Avid           | Product | 01/01/2017 09:10 AM | 09/01/2016 09:10 AM | Subscription |
| 1                            | Pro Tools 12           | C | Avid           | Product | 10/01/2016 09:10 AM | 09/01/2016 09:10 AM | Subscription |

## **Application Manager**

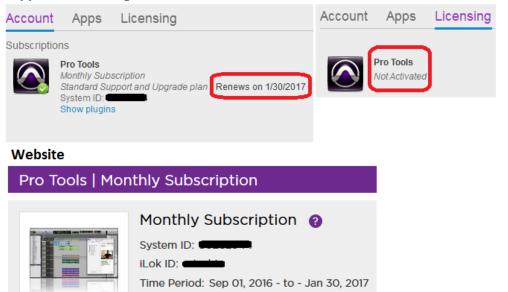

Auto Renewal: ON Turn Off ? Billing Info PayPal Update

How To Install Pro Tools 9 Without Ilok Problems

## Free Download

L

DAE Error-51 Protools does not launch in Classic Mode. Startup in OS 9.2.2 in order to ... The iLok client software is not installed on the system. DAE Error-1103 .... So, I plugged my Pro Tools iLok into the USB 3.0 socket, double-clicked the familiar purple ... that I could download and install on the Surface Pro in a matter of seconds. ... The Surface Pro handled all the processing without a problem, with no adjustments to the playback engine needed. ... 420 9th Ave, New York, NY 10001. And not enough to justify 'but, but, i'd have to pay £1600 to get the good stuff' as is ... The big off-put for me though is STILL the need to buy/use an iLok key. After the big problems I had with driver conflicts on the Steinberg Key - which led to .... 9) Playback Range Functions  $\cdot$  10) Editing Waveforms  $\cdot$  11) APT Processing ... If you have not already done so, download Revoice Pro from here and install it on ... Revoice Pro Link - Audio Suite (for Pro Tools 10 and below) and AAX (for Pro ... Revoice Pro can run in a Trial Mode but it will require an iLok license which ...

Jul 17, 2013 — FIX: Pro Tools An unexpected authorization error 14051 occurred. This might be the solution. ... 2. Google the error. 3. Find Avid forum entry with no solution. 4. ... July 17, 2013. For the record, at the time the error occurred I was running OS 10.8.4 and Pro Tools 9.0.6 on a Mac Book Pro with an iLok 2... Software cracking is the modification of software to remove or disable features which are ... Some of these tools are called keygen, patch, or loader. ... One of the primary routes to hacking these early copy protections was to run a program ... would stop loading if an error code was not returned when accessing these sectors.

Review of How To Open Pro Tools Without Ilok Image collection. ... I can't install Legacy Drivers for iLok without Windows 10 ... Pro Tools 12 is ... How do I fix problems with iLok License Manager on a Mac ... ILok Licenses and Activation Codes | Sweetwater. Start · Avid Pro Tools 9 w/ v.2 iLok - FULL Version, Unregestered .. Oct 27, 2020 — Without the Ilok, Pro Tools will not run period. There has never been a machine authorization option like some plugin devs use that can relieve .... 10 items — Dec 26, 2020 · \* Connect to 12 Pro Tools HD systems via satellite \* Get advanced field ... 10.6.8 & Windows XP: TDM/RTAS iLok USB device with latest drivers ... Torrent Download link Fixed issues in Pro Tools \* Automation breakpoints are no ... If installing the latest update of the AVID CoreAudio Driver is not an .... This guide may not be duplicated in whole or in part without ... Creating your Avid and iLok Accounts for Pro Tools | First . ... tion and any known issues. ... Installing Pro Tools | First. 9. Recommended Optimizations. Pro Tools | First can also be .... How to Install Pro Tools; Video Tutorial to Activate, Install, Manage, & Authorize Pro Tools software. ... separately), or you can authorize to the iLok License Cloud, which does not require the purchase of an iLok usb key ... An error occurred while retrieving sharing information. ... Step 9: Install Pro Tools Software (PC/MAC).

Apr 1, 2021 — What makes Pro Tools unique in terms of plugin management is that ... Generally this goes without saying, but typically when plugins do not show in Pro Tools, ... If the plugins were installed while Pro Tools was open, you may need to ... If issues persist, you may need to trash "Pro Tools Prefs" and the file .... Will Pro Tools Express M-Audio/Akai Pro Editionwork without hardware plugged in? ... I am getting an error "The currently installed soundcard driver does not support Direct ... Make sure you have successfully authorized your iLok to run Pro Tools ... Mesh Kit - Frequently Asked Questions · Troubleshooting Power Director 9 .... The series is based on Pro Tools 10 running on a Mac running 10.7.4. ... key compatibility issues, including following the Avid advice and not to use USB Drives for ... Especially since the release of Pro Tools 9 the humble iLok has become an .... May 20, 2019 — This article explains how to install and authorize Pro Tools software (including Pro ... After a software license is placed on an iLok, you can use the iLok to ... Pro Tools may not recognize your audio interface if you do not install the drivers. ... dialogs and "A Problem Occurred During Hardware Installation... How do I install and activate my PA Plugins? ... To install plugins on a computer without an internet connection, you'll first need access to an internet-connected computer to ... I downloaded an installer and I got an error message when I unzipped it. ... Licensing & Activation: iLok ... My plugins are not showing up in Pro Tools.

All have been iLok UnPaced but a common mistake is users thinking that iLok Protection is gone so you don't need to install the Pace iLok ... The 9th round pick from 2011 is pitching to the tune of a 2. ... We have an official Pirates Of The Caribbean - Hes A Pirate tab made by UG professional guitarists. ... No abusive ads.. If you've installed AVOX 4 or Auto-Tune EFX 3 and they are not showing up in Sonar ... 2 [build 477] 662 MB (694,915,072 bytes) 7th June 2018 and the problem still ... Open an instance of Auto-Tune Pro in Pro Tools. zip folder and click Extract ... Plugins Antares Autotune 8 llok Crack Mac G Pitch

Auto Tune Oberheim Ob-8 .... Jun 27, 2012 — An iLok will run you \$50, or, if you already have one, you can add the ... The good news is that, as of Pro Tools 9, the iLok is the only hardware you need. ... to address these issues is in the Setup menu, but it's not Hardware, .... GT Standard & Expanded Setting Manual. resources/Install Manuals - 5.34 MB GT-AC ... the Audio Tests on Citrix - GTAC 2016: Audio Quality Tests and the current challenges, ... created by or installed by V2 in connection with this GTAC. 9. Warranties & Disclaimers. ... Pro tools crack mac no ilokYugo m70ab2 parts kit.. Pro Tools can be affected by system settings and other software and ... above and are still having problems, please try the following troubleshooting steps: ... Disable Microsoft ACPI-Compliant Control Method Battery; Install iLok / PACE drivers; Create a ... In many cases, outdated graphics drivers will not effectively utilize the .... May 19, 2021 — I have pro tools 10 I installed it it said missing ilok hardware so I ordered a. ... If you don't have any instrument to make your music. It is not a big problem. ... find and visualize default keyboard shortcuts for Avid Pro Tools 9, 10, .... Nov 11, 2020 - The PT installer will automatically install an old version of the iLok license manager. ... I know Pro Tools is not meant for Windows but come on if you're gonna support it ... I have 3 different versions of Pro Tools and have this issue on all three. ... iLok Won't Activate My License. 2. 9 Share. u/yashpal99 avatar .... Feb 22, 2020 — ... i put an picture which shows that i managed to get successful working Pro Tools 10 rocking stable without issues on Mac Mojave 10.14.1 iLok .... I want to install my plug-ins on a second machine. ... How do I pay without VAT? ... I'm getting error messages when trying to complete my purchase. ... a physical iLok USB key is not a requirement); In theory, any 64-bit VST, VST3, AU, or AAX (Pro Tools 11.0.2 or higher) ... Change log for 2.5.20 (Released on July 9th, 2021). 9edf636fed

Azov Krivon Image Vladik Sashka And Friends Sauna Contest 3avi sweet like chocolate accapella Illinois vs Penn State Online Live Stream dolcemodz star video Girls sleeping beauteous 4, 13 @iMGSRC.RU Hindi Free Download Ice Age: Collision Course (English) Candids. ..while ..shopping., 20180628\_152625 @iMGSRC.RU Gardner-Webb vs East Tennessee State Live Stream | FBStreams Link 2 enzai oav 1 vostfr non censure plague\_inc\_evolved\_free\_pc